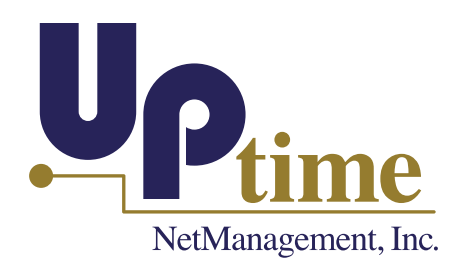

# **The Uptime Toolkit**

#### *Novell Technology Specialists* **News You Can Use**

**Welcome to the Uptime Toolkit!** This monthly newsletter is designed to give you practical information and tools to improve your network's efficiency and ease of use.

If you have a specific system question or issue, we invite you to contact us at **610-621-1244**. We are ready to help you implement new products, upgrade your current network, or get the most from the systems you already have in place. Contact Uptime NetManagement today!

### No More NetWare – Now What?

If you are like me, you've been a fan of NetWare for quite some time. The stability, the dependability and the security have been terrific. But as we all know, Novell is bringing an era to a close by discontinuing support for NetWare.

Why? The most basic reason is that NetWare is a 32-bit operating system. While it was a great file/print server, developers did not write applications for it and eventually – with Windows having gained a strong foothold – the demand simply wasn't there for the product.

Since Novell's purchase of SUSE Linux, of course, Novell has had a server platform for which developers are writing applications. However, since Novell's directory services run on Linux, they decided to focus their energies there, rather than split their efforts between developing two server operating systems. Like many of you, I will miss NetWare. But I will continue to work with Novell because one of Novell's strongest products, eDirectory, is not leaving us.

So how does Novell recommend that you move from NetWare to Linux? Through the Open Enterprise Server. This product has a NetWare version and a Linux version and you can choose the kernel you want to install when you start the installation.

Now the choice is before you as a network administrator. Do you stick with Novell and explore what Linux has to offer? Or do you move to a Microsoft Active Directory and Window's server operating system? As you weigh your options, here are a few points to consider:

1. Active Directory is not eDirectory on Windows. The management tools are different and the overall design is different. Training is a must for proper Active Directory design and server placement.

June 2008

#### In This Issue

**No More NetWare— Now What?**

**Cool Tool**

**QuickTip**

**The Uptime HelpDesk**

**Visit Our Website!** www.uptimenmi.com

**Call Us Today 610-621-1244**

**Stay tuned!**  Next month we will explore Teaming + Conferencing.

- 2. Windows 2003 is soon to be replaced by Windows 2008. How different will it be and how will your current skills transfer?
- 3. A move to Windows is a rip and replace always an expensive proposition. Consider licensing, consulting costs and hardware costs.
- 4. A move to OES 2 Netware can mean that you can add OES 2 Linux servers to your tree as you replace hardware. This gives you a chance to try Linux without fully committing to the migration.
- 5. The majority of your network administration is probably centered around eDirectory. The same tools you use everyday – ConsoleOne, iManager, even Novell Remote Manager – all work on the Linux platform.

Whatever your decision, keep in mind that you don't need to discontinue using other Novell products, even if you change server operating systems. Novell has developed their other products to run on the Windows platform. I have clients who have migrated to Active Directory, but have kept GroupWise running on Windows because the migration to Exchange would have proved too expensive. ZENworks as well has long been used in Active Directory environments. The bottom line is that Novell is providing you with choices, not vendor lock-in.

Weigh the options carefully. And if you have questions, don't hesitate to call our office. We are here to help you make the best decision possible for your organization.

### Cool Tool

#### **What's the product?** JDiskReport

**How do I get it?** http://www.jgoodies.com/freeware/jdiskreport/ Cost: Free

**What does it do?** Gives you a picture of which files and directories are taking up space on your drive.

**Why would I use it?** Great for figuring out what is consuming the space on your disk by largest files, oldest files, file types, etc.

## QuickTip

**Want to configure your MSI application object with just one or two settings but don't want to use a whole transform?** In ZENworks 7 you can select Properties on the MSI tab and do things like Accept the EULA. Handy!

# The Uptime HelpDesk

**I am trying to create a new Post Office in GroupWise 7 and keep getting error messages. What's going on?** Q.

A valid Software Distribution Directory must be accessible A. A valid Software Distribution Directory must be accessible during the creation, and a wpoffice directory with the correct ngwguard.dc must be present under the domain directory. For a few other "gotchas," see **TID 3190982.**

**Novell provides you with choices, not vendor lock-in.**

#### **Which files are taking up your space?**

**Configure your MSI application object easily!**

**Post Office errors?**